## **UNIX Error and Warning Messages**

This appendix contains reference information on all error and warning messages that can occur in PKZIP. An error usually causes the canceling of the task you are performing such as compressing a file. A warning usually indicates that something is wrong, but it is not severe enough to cancel an entire task. It might also be a reminder or query prompt. PKZIP will also return any error codes to the shell. If there were no warnings or errors, 0 is returned.

## Error Messages

When an error occurs, PKZIP displays an error message. The following is a description of each error message.

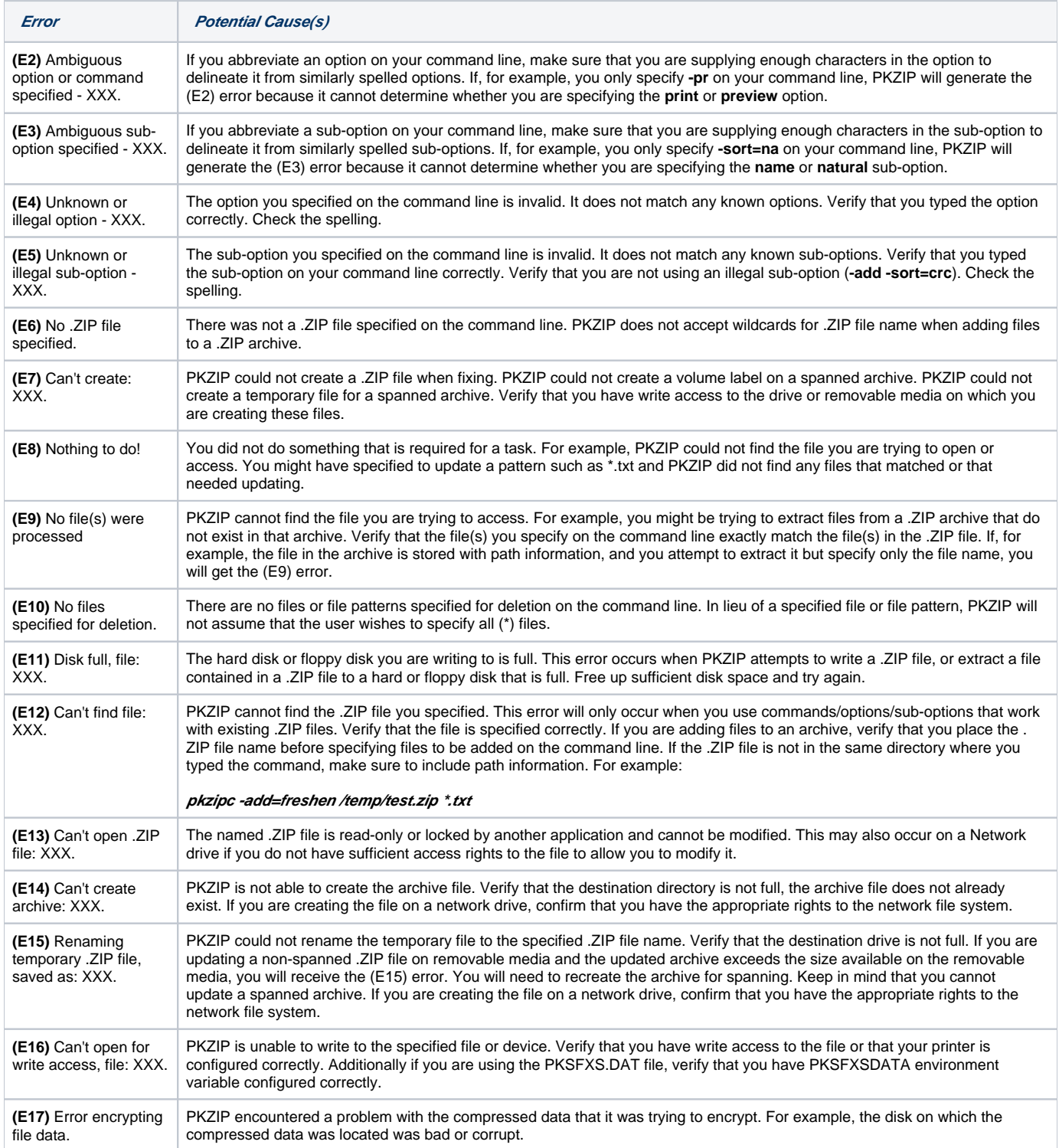

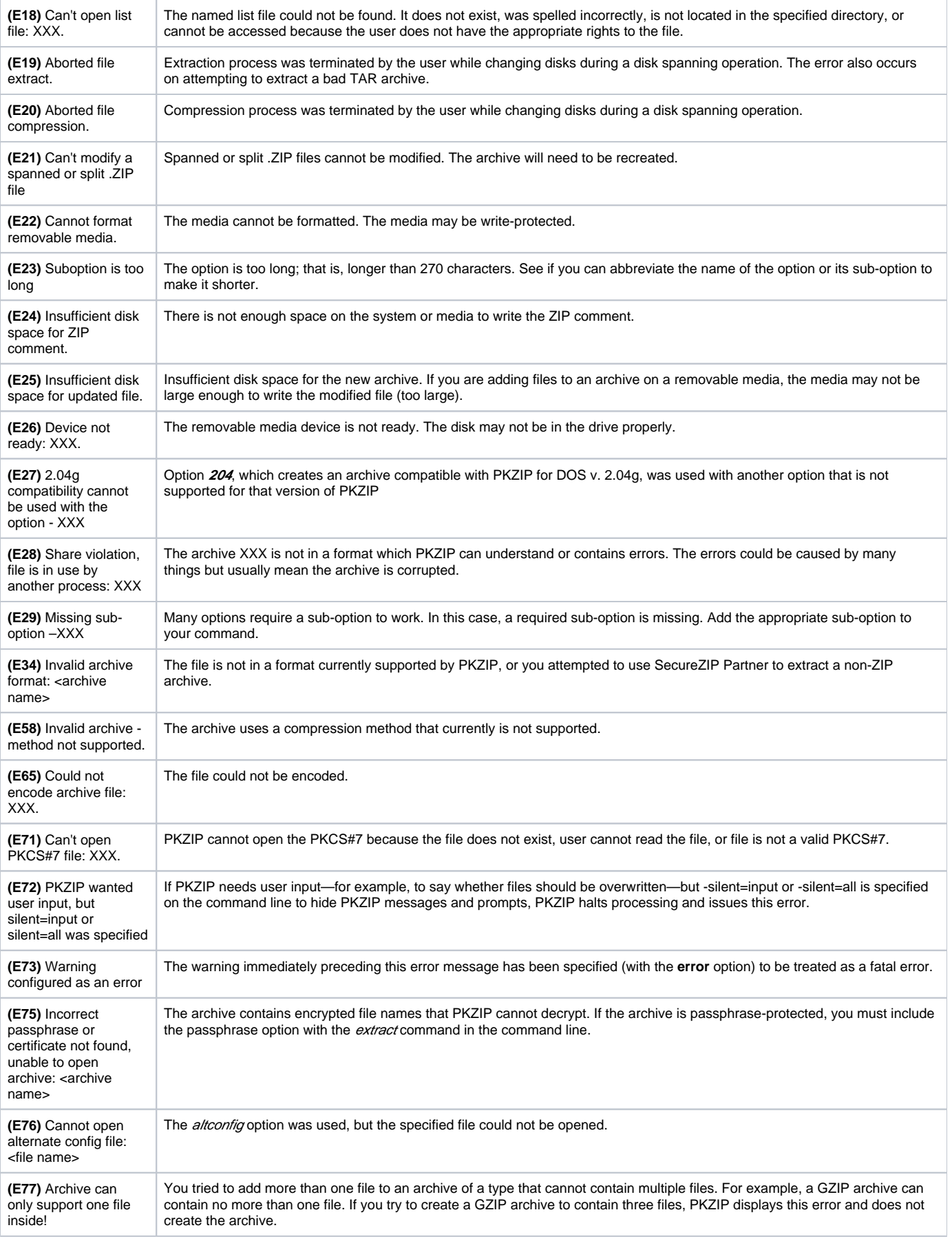

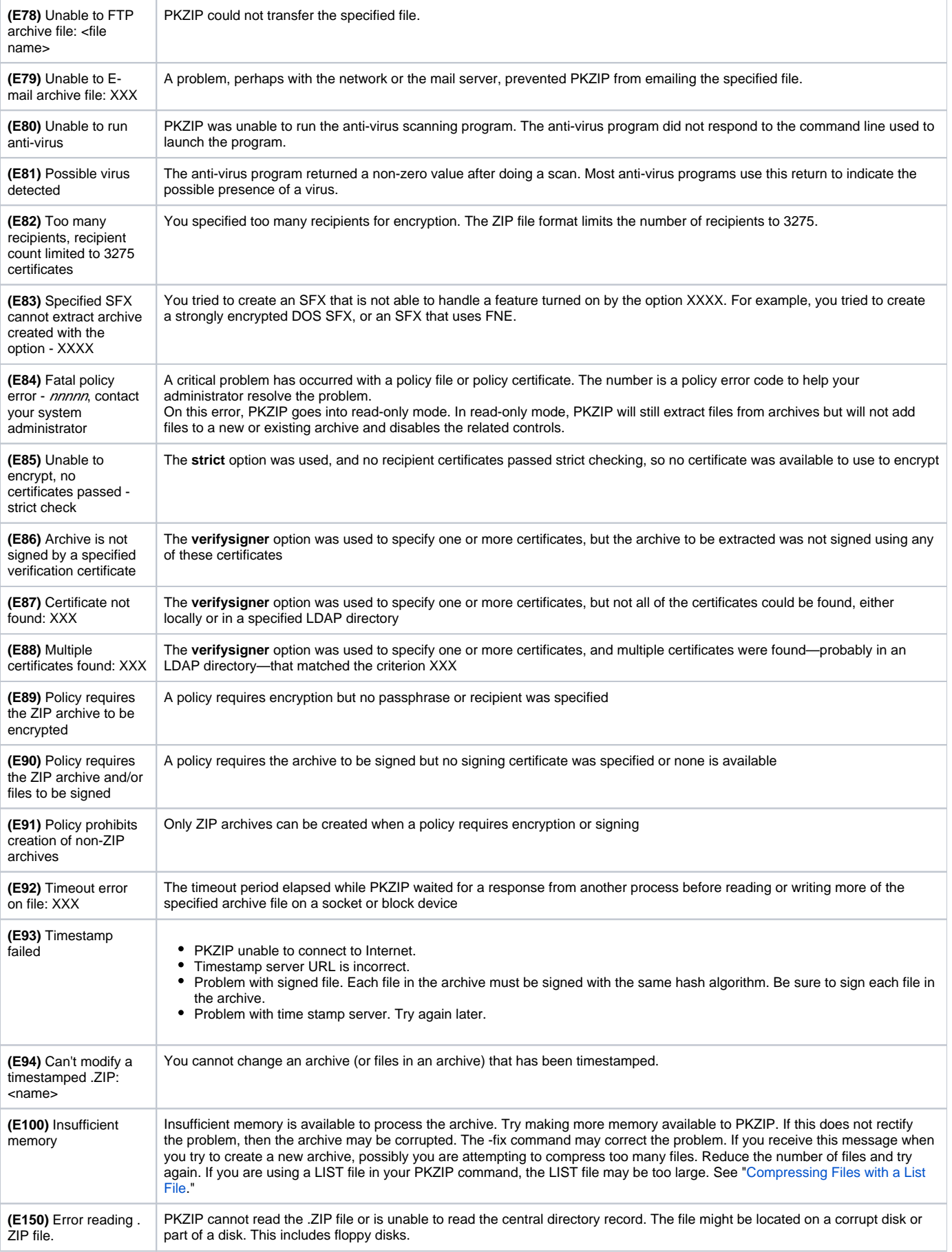

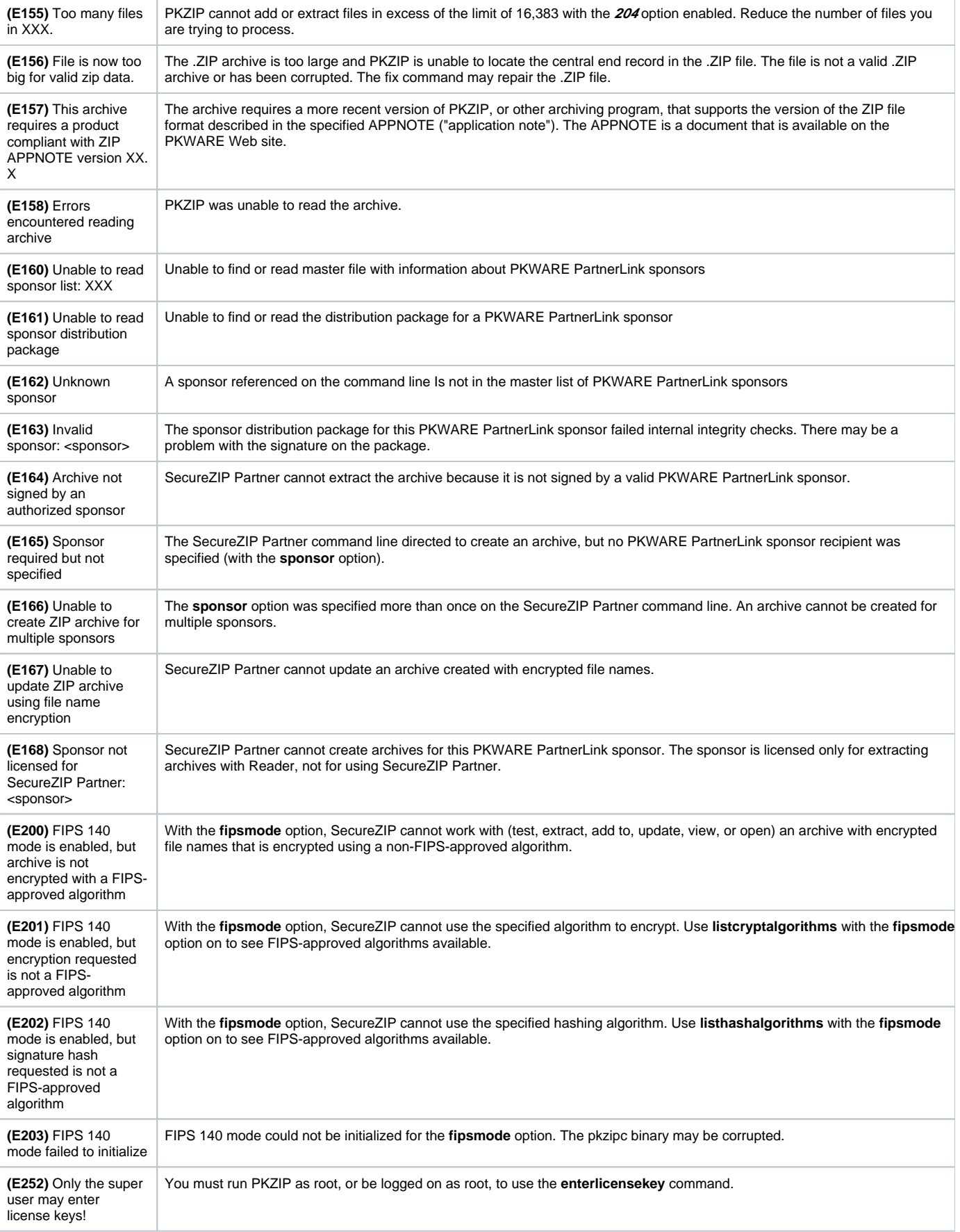

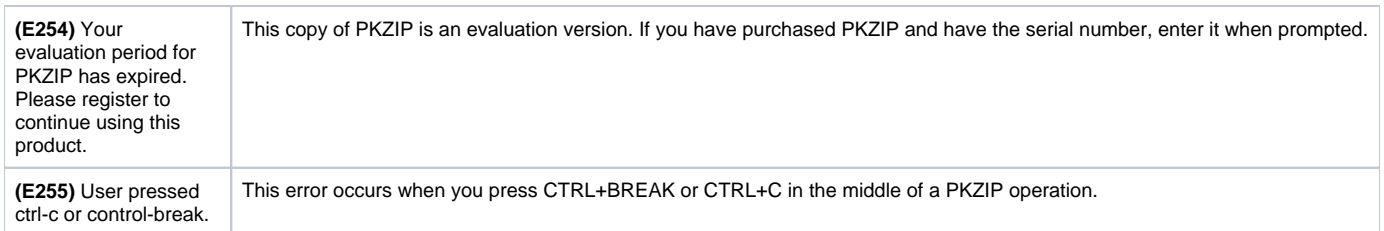

## Warning Messages

Sometimes a condition occurs that might cause a task to pause temporarily. This could be something that prevents part of a task from happening, or simply a message or reminder. For several of these conditions, PKZIP displays a warning message. When a warning occurs, PKZIP returns a value of 1 to the shell.

The following is a description of each warning message:

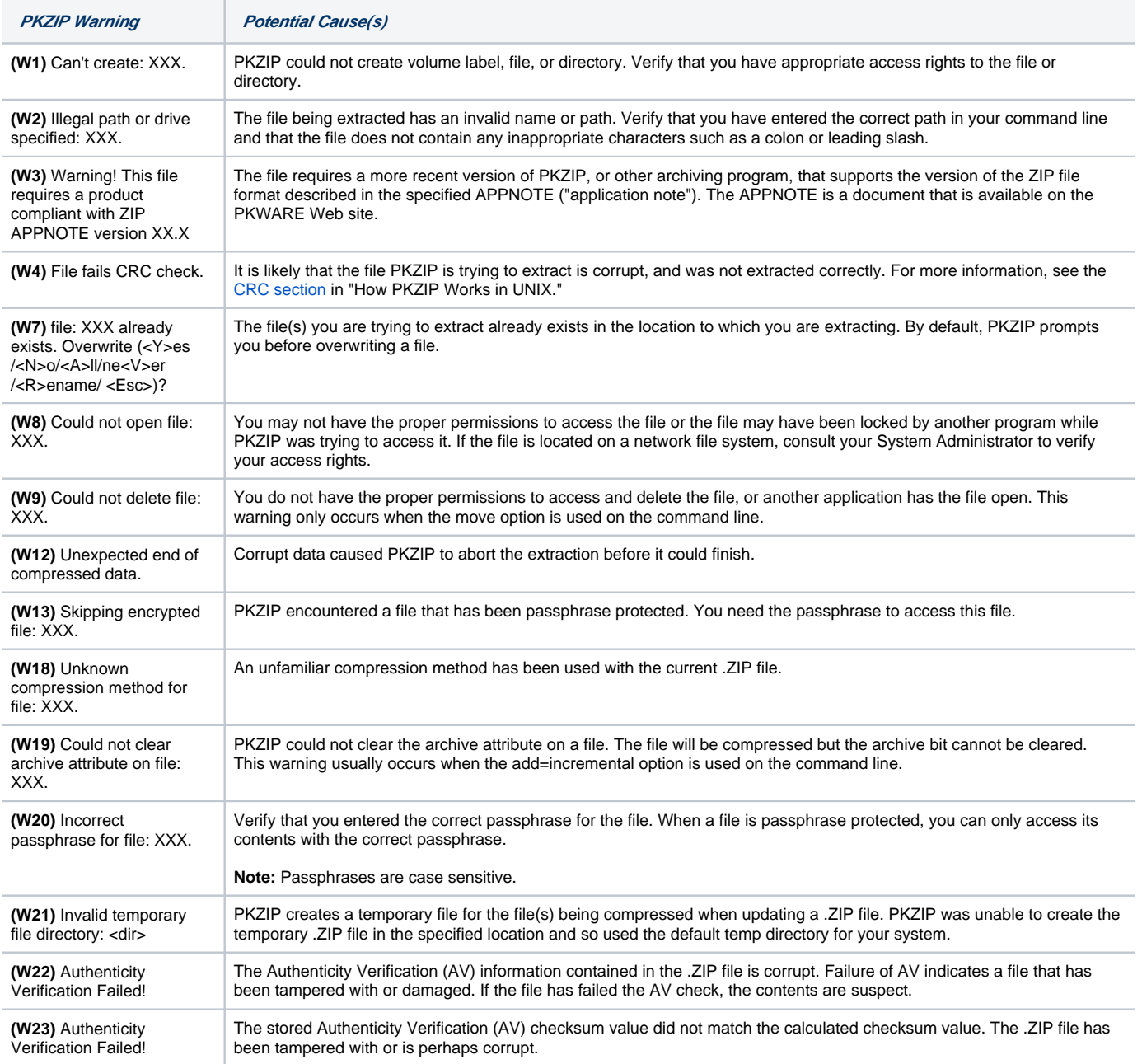

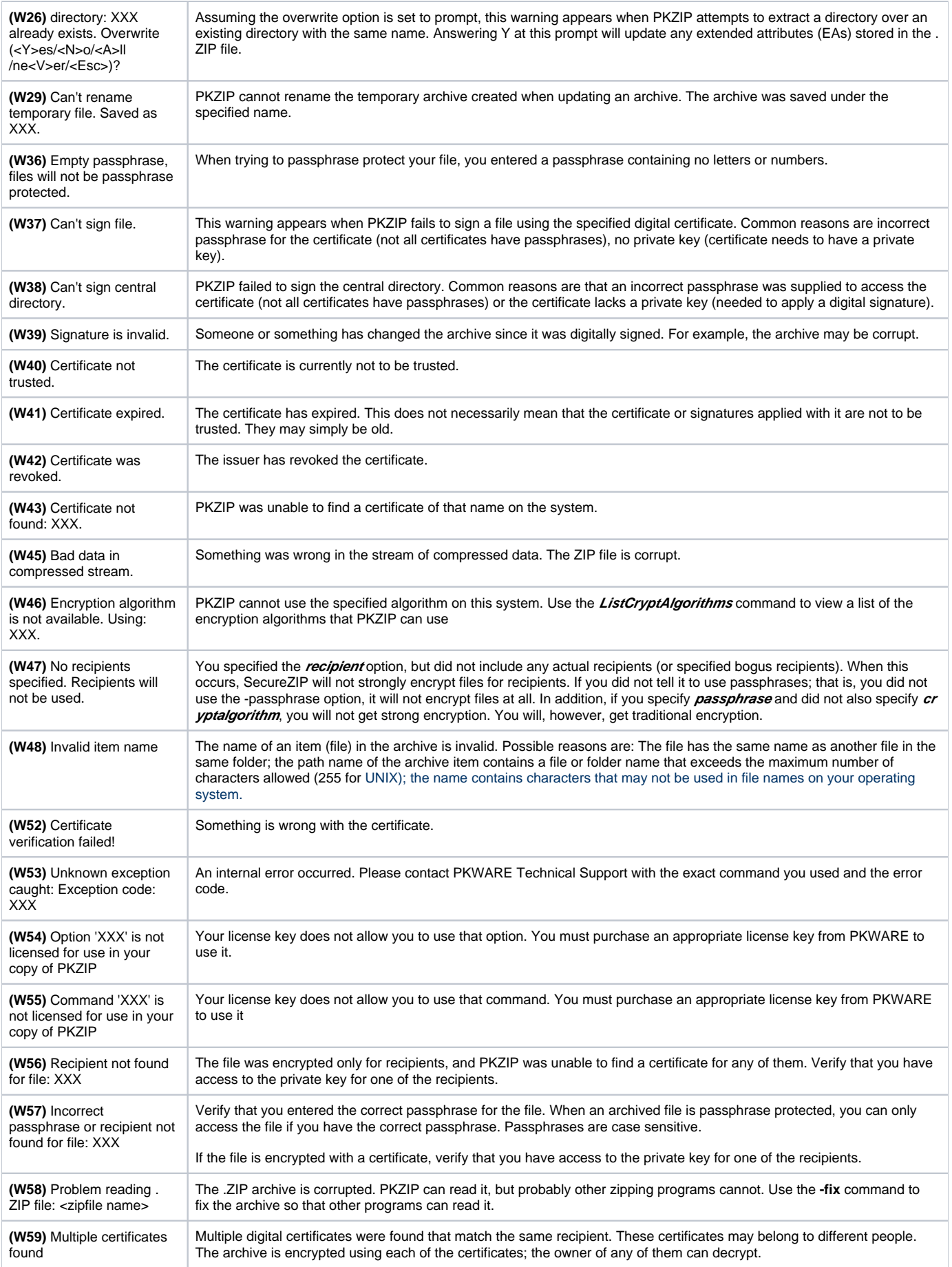

![](_page_6_Picture_347.jpeg)

![](_page_7_Picture_30.jpeg)